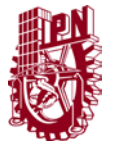

Secretaría de Investigación y Posgrado Dirección de Posgrado

## **Formato para registro de Unidades de aprendizaje 2021**

### INSTRUCTIVO para el correcto llenado del formato SIP-30

- El formato SIP-30 es un formato digital el cual puede ser completado con un procesador de texto y guardarse como archivo PDF para su envío.
- Adicionalmente será necesario anexar la solicitud firmada por el director de la Unidad Académica respectiva y el acuerdo de Colegio donde se avaló su registro; tenga listos los archivos al momento de ingresar su solicitud en el formulario en línea.
- El enlace de atención única para esta y otras gestiones es: <https://forms.office.com/r/c8DLS6VBv1> (copie y pegue en un navegador web si el enlace no funciona)
- Tome en cuenta los criterios establecidos en el Reglamento de Estudios de Posgrado [\(REP 2017\)](https://www.ipn.mx/assets/files/sepi-upiita/docs/documentos/reglamento-de-posgrado.pdf) para el llenado de este formato, a continuación se presentan algunas definiciones útiles:
	- − *Número de semanas por semestre del programa:* Es el número de semanas lectivas efectivas al semestre, indicadas en el acuerdo de creación del programa académico o en alguna actualización posterior del programa. En caso de haber tenido una actualización en este sentido, la misma deberá haber sido presentada y avalada en reunión del Colegio de Profesores de la Unidad Académica, además de haber sido aprobada por la SIP. El rango de semanas lectivas al semestre es mínimo 15 y máximo 18.
	- − *Tipo de horas:* Las unidades de aprendizaje, en cuanto a las horas asignadas, están clasificadas como: Teóricas, Prácticas y Teórico-prácticas. Estas denominaciones son excluyentes, es decir, las unidades de aprendizaje solo pueden ser de un solo tipo, no pueden tener horas combinadas.
	- − *Número de horas – semana:* Es el número de horas asignadas para ser impartida la Unidad de Aprendizaje a la semana.
	- − *Total de horas al semestre:* Es el número de horas totales a impartir de la Unidad de Aprendizaje al semestre. Se calcula multiplicando Número de semanas por número de horas-semana.
	- − *Créditos* (Reglamento de Estudios de Posgrado 2017): FÓRMULA DE CÁLCULO: 16 hrs. = 1 crédito (horas totales / 16), no deben asignarse fracciones, los créditos deben redondearse a número entero.
- Para el registro de unidades de aprendizaje de modalidad no escolarizada o mixta incluya adicionalmente los campos marcados con el color azul
- En todos los campos existen comentarios en forma de  $\Box$  globo que sirven de ayuda para el requisitado correspondiente, en caso de duda solicite apoyo del asesor didáctico de la UTEyCV de su Unidad Académica.

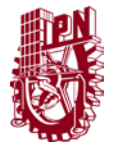

Secretaría de Investigación y Posgrado Dirección de Posgrado

## **Formato para registro de Unidades de aprendizaje 2021**

I.- Datos de identificación de la unidad de aprendizaje

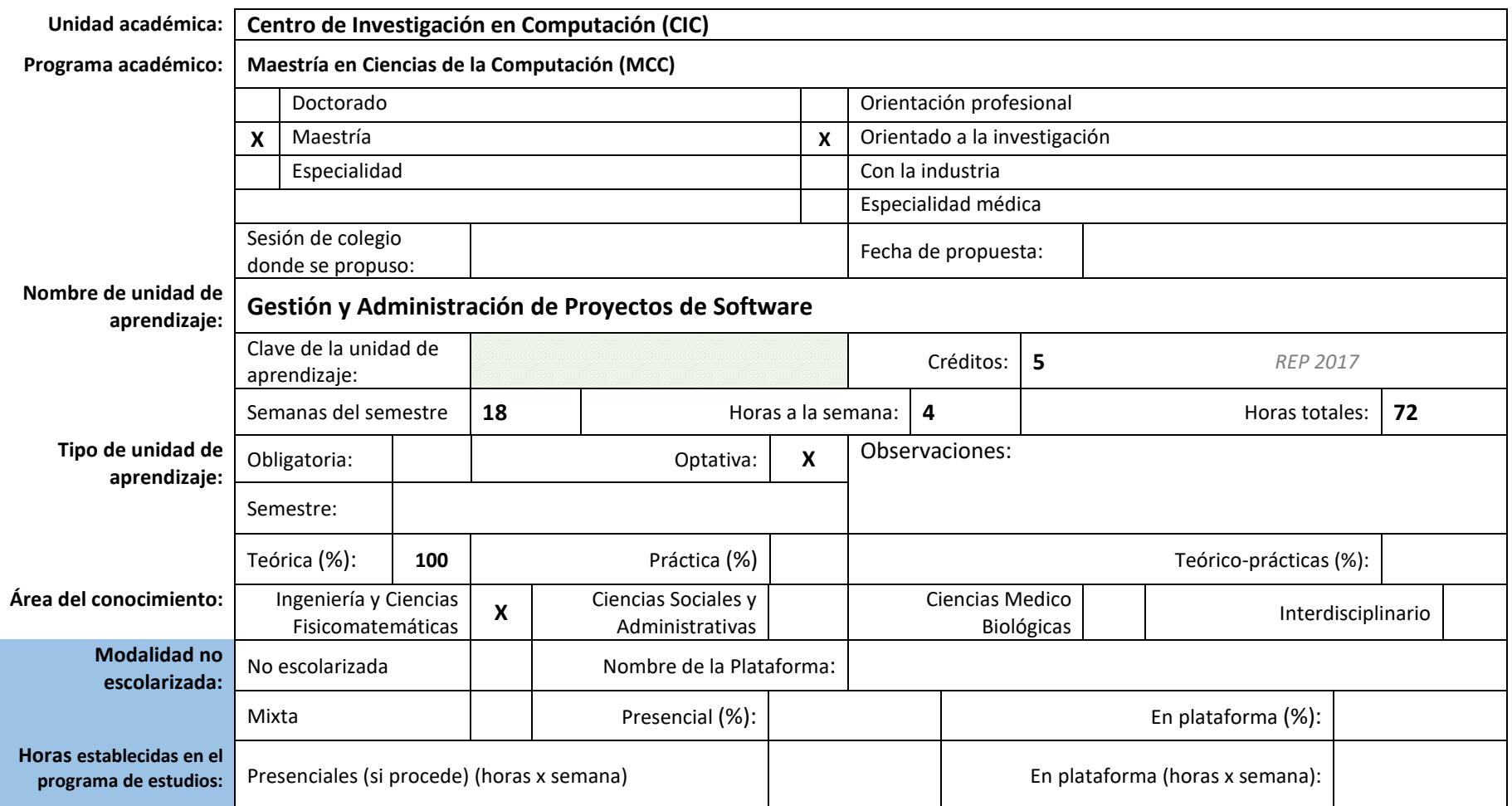

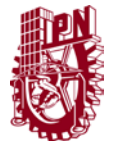

Secretaría de Investigación y Posgrado Dirección de Posgrado

## **Formato para registro de Unidades de aprendizaje 2021**

I. Aprendizajes que el estudiante deberá demostrar al finalizar

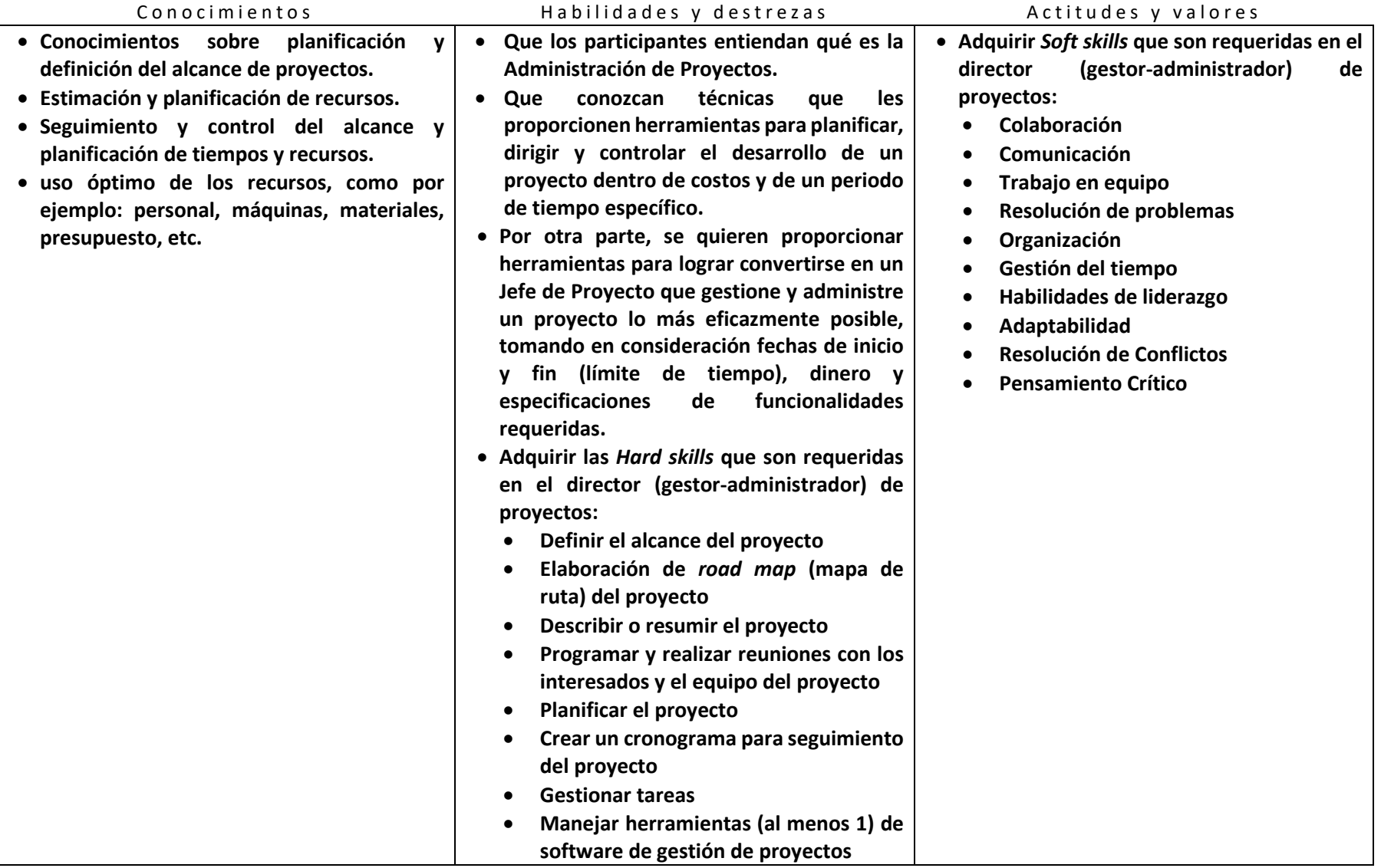

![](_page_3_Picture_0.jpeg)

Secretaría de Investigación y Posgrado Dirección de Posgrado

### **Formato para registro de Unidades de aprendizaje 2021**

#### Resolución que aborda la propuesta con su enfoque disciplinar

**El Project Management Institute (PMI®) ha reiterado que un buen director de proyectos (Project Manager) debe desarrollar habilidades interpersonales y destrezas, así como conocimientos integrales que les permitan llevar con éxitos los proyectos ya que es lo que las organizaciones (cliente o empresas desarrolladoras) demandan para la obtención de productos eficientes, de calidad, dentro de tiempo y presupuestos específicos.**

**Los estudiantes de un programa de maestría deben escribir una tesis (un proyecto de grado) y todos, deben seguir una metodología de investigación para lograrlo, este curso aporta al estudiante un perfil que incluye habilidades de dirección, indispensables para diseñar, dirigir e implementar estrategias para el logro de sus proyectos y además, lograrán tener un perfil tecnológico, ya que se trabaja dentro de un marco de las TIC (Tecnologías de la Información y Comunicación).**

### II. Proximidad formativa

![](_page_3_Picture_263.jpeg)

![](_page_4_Picture_0.jpeg)

Secretaría de Investigación y Posgrado Dirección de Posgrado

### **Formato para registro de Unidades de aprendizaje 2021**

![](_page_4_Picture_128.jpeg)

Estrategia de asociación:

**Los conocimientos adquiridos en este curso le permiten al participante desempeñarse profesionalmente como gerentes, líderes de proyecto, ingenieros (desarrollo de su propios proyectos como tesinas, tesis de grado o investigadores en servicio social o dentro del programa BEIFI), participantes de proyectos(de la institución o vinculados o participantes como estudiantes BEIFI), así como todo profesionista con responsabilidad de la ejecución de proyectos (tesinas, tesis de grado) de cualquier especialidad, en alguna de sus etapas, ya sean éstos de corto, mediano o largo plazo, también los participantes tienes la posibilidad de desempeñarse adecuadamente como participantes de proyectos vinculados con instituciones públicas o privadas.**

![](_page_5_Picture_0.jpeg)

Secretaría de Investigación y Posgrado Dirección de Posgrado

## **Formato para registro de Unidades de aprendizaje 2021**

III Metodología de enseñanza – aprendizaje

Descripción

![](_page_5_Picture_75.jpeg)

![](_page_5_Picture_76.jpeg)

### IV. Descripción de la participación esperada en el estudiante

![](_page_5_Picture_77.jpeg)

![](_page_6_Picture_0.jpeg)

Secretaría de Investigación y Posgrado Dirección de Posgrado

![](_page_6_Picture_121.jpeg)

![](_page_7_Picture_0.jpeg)

Secretaría de Investigación y Posgrado Dirección de Posgrado

![](_page_7_Picture_120.jpeg)

![](_page_8_Picture_0.jpeg)

Secretaría de Investigación y Posgrado Dirección de Posgrado

![](_page_8_Picture_124.jpeg)

![](_page_9_Picture_0.jpeg)

Secretaría de Investigación y Posgrado Dirección de Posgrado

![](_page_9_Picture_95.jpeg)

![](_page_10_Picture_0.jpeg)

Secretaría de Investigación y Posgrado Dirección de Posgrado

### **Formato para registro de Unidades de aprendizaje 2021**

![](_page_10_Picture_135.jpeg)

V. Secuencia programática

### Contenido temático

![](_page_10_Picture_136.jpeg)

![](_page_10_Picture_137.jpeg)

**Tipo de interacción:** ID–Instrucción directa, TC–Trabajo colaborativo, AC–Análisis en campo, RP–Reflexión personal, PE–Presentación expositiva *Nota: Replique esta sección las veces que sea necesario para cubrir toda la secuencia programática*

Indicar solo el número de las *Referencias* indizadas en la sección VII de este documento.

VI. Habilitadores tecnológicos

![](_page_10_Picture_138.jpeg)

![](_page_11_Picture_0.jpeg)

Secretaría de Investigación y Posgrado Dirección de Posgrado

### **Formato para registro de Unidades de aprendizaje 2021**

![](_page_11_Picture_164.jpeg)

### VII. Referencias

Conferencias magistrales

![](_page_11_Picture_165.jpeg)

![](_page_11_Picture_166.jpeg)

#### D ocumentales / electrónicas

- 1. Albarrán N., J.F., Roque, G.M. (2015). Administración y Control de Proyectos. Notas para Ingeniero de Proyecto 2. Createspace Independent Publishing Platform. ISBN-10: 1508462690.
- 2. Altman, H. (2018). Ágil: Gestión Ágil de Proyectos, Kanban, Scrum. Independently Published. ISBN-13: 978-1726883207.
- 3. Burns, J.M. (1978). Leadership.New York: Harper & Row.
- 4. Fiedler, F.E. (1971). Validation and Extension of the Contingency Model of Leadership Effectiveness. Psychological Bulletin, 76(2), 128–48.
- 5. Leavitt, H. (1986). Corporate Pathfinders.New York: Dow-Jones-Irwin and Penguin Books.
- 6. Lindskold, S. (1978). Trust Development, the GRIT Proposal, and the Effects of Conciliatory Acts on Conflict and Corporation. Psychological Bulletin 85(4), 772–93.
- 7. Shi, Q., & Chen, J. (2006). The Human Side of Project Management: Leadership Skills.
	- Newtown Square, PA: Project Management Institute, Inc.
- 8. Tannenbaum, R., & Schmidt, W. (1958). How to Choose a Leadership Pattern. Harvard

![](_page_12_Picture_0.jpeg)

Secretaría de Investigación y Posgrado Dirección de Posgrado

### **Formato para registro de Unidades de aprendizaje 2021**

- 9. Heagney, J. (2016). Fundamentals of Project Management. Amacon. 5th ed. ISBN-10: 0814437362.
- 10. PMI (Project Management Institute). (2017). Guía de los Fundamentos para la Dirección de Proyectos: Guía del PMBOK. Project Management Institute, 6th ed. ISBN-10: 1628251948.
- 11. PMI (Project Management Institute) & Agille Alliance (2017). Agile Practice Guide. Project Management Institute, first ed. ISBN: 978-1-62825- 199-9.
- 12. PMI (Project Management Institute). (2021). The standard for project management and a guide to the project management body of knowledge (PMBOK guide). Project Management Institute, 7th ed. ISBN: 978-1-62825-664-2.
- 13. Piattini, M.G. García, F.O., Gracia, I. (2018). Calidad de Sistema de Información (4ª. Edición Ampliada y Actualizada). Ra-Ma Editorial. ISBN-13: 978-8499647333.
- 14. Shebib, B. (2003). Choices: Interviewing and Counselling Skills for Canadians, 2nd. edition, Pearson Education Canada Inc.
- 15. Kerzner, H.R. (2015). Project Management 2.0: Leveraging Tools, Distributed Collaboration, and Metrics for Project Success. John Wiley & Sons Inc. ISBN-13: 9781118991251.
- 16. Kerzner, H.R. (2013). Project Management: Case Studies. John Wiley & Sons Inc. 4th ed. ISBN-13: 978-1118022283.
- 17. Toro, F.J. (2017). Proyectos con lineamientos del PMI: uso de proyecto y Excel 2016 (Spanish Edition). Ecoe Ediciones. ISBN-13: 978- 9587714326.

### VIII. Créditos y responsivas

![](_page_12_Picture_154.jpeg)

![](_page_12_Picture_155.jpeg)

![](_page_13_Picture_0.jpeg)

Secretaría de Investigación y Posgrado Dirección de Posgrado

![](_page_13_Picture_59.jpeg)